#### Internet Security [1] VU 184.216

Engin Kirda **engin@infosys.tuwien.ac.at** Christopher Kruegel chris@auto.tuwien.ac.at

## News from the Lab

- Challenge 5
	- 33 out of 41 solutions working so far
	- mistake in the original challenge description
		- plaintext contains lowercase and uppercase ASCII *as well as hyphen characters*
- Challenge 6
	- issued this week (probably on 9th June)
	- perform stack buffer overflow

- Result from mistakes done while writing code
	- coding flaws because of
		- unfamiliarity with language
		- ignorance about security issues
		- unwillingness to take extra effort
- Often related to particular programming language
- Buffer overflows
	- mostly relevant for C / C++ programs
	- not in languages with automatic memory management
	- these use
		- dynamic bounds checks (e.g., Java)
		- automatic resizing of buffers (e.g., Perl)

- Goal
	- change flow of control (flow of execution), and
	- execute arbitrary code
- Requirements
	- 1. inject attack code or attack parameters
	- 2. abuse vulnerability and modify memory such that control flow is redirected
- Change of control flow
	- alter a code pointer (i.e., value that influences program counter)
	- change memory region that should not be accessed

- One of the most used attack techniques
- Advantages
	- very effective
		- attack code runs with privileges of exploited process
	- can be exploited locally and remotely
		- interesting for network services
- Disadvantages
	- architecture dependent
		- directly inject assembler code
	- operating system dependent
		- use call system functions
	- some guess work involved (correct addresses)

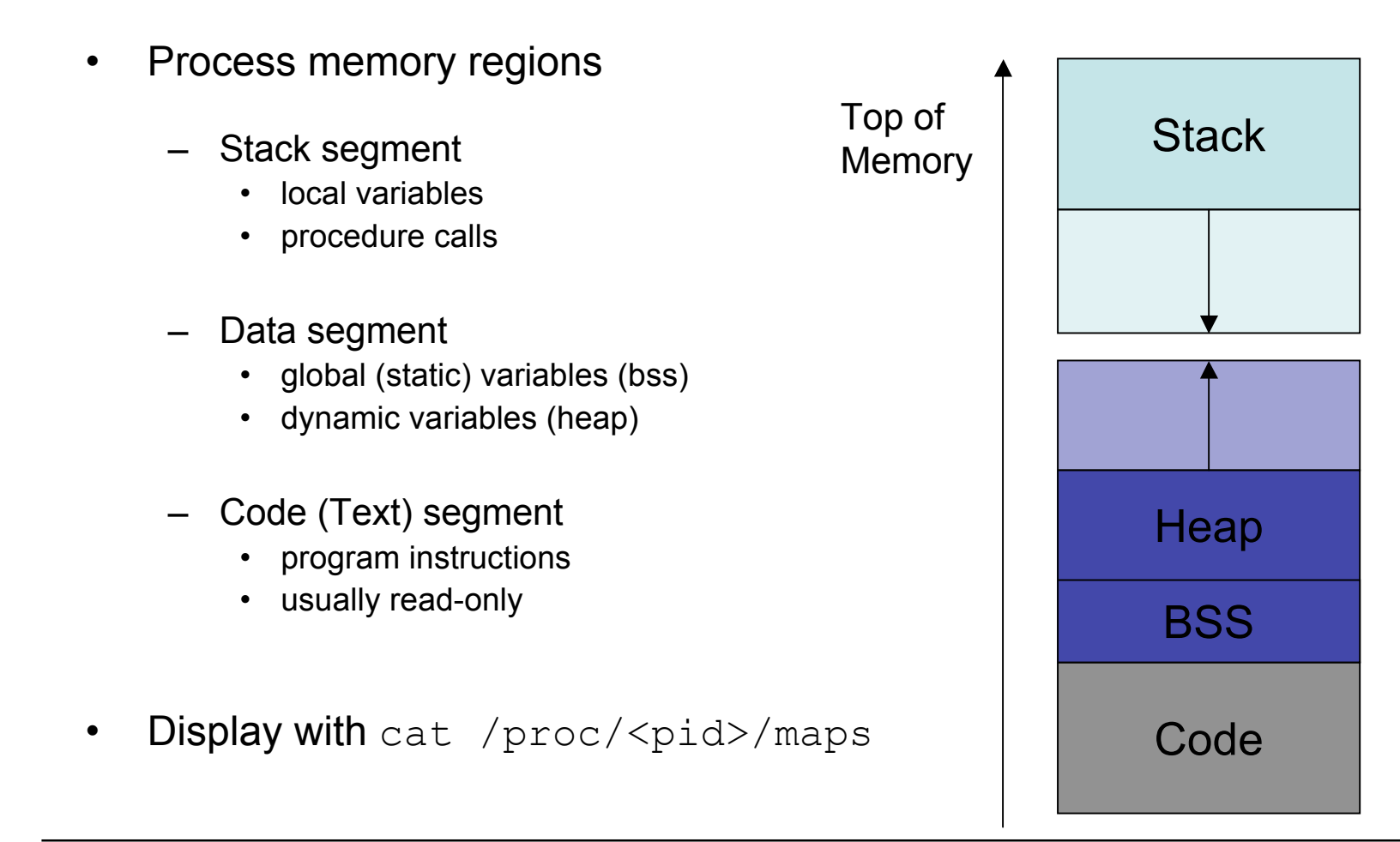

- Overflow memory region on the stack
	- overflow function return address
		- Phrack 49 -- Aleph One: Smashing the Stack for Fun and Profit
		- Phrack 58 -- Nergel: The advanced return-into-lib(c) exploits
	- overflow function frame (base) pointer
		- Phrack 55 -- klog: The Frame Pointer Overflow
	- overflow longjump buffer
- Overflow (dynamically allocated) memory region on the heap
	- Phrack 57 -- MaXX: Vudo malloc tricks
		- -- anonymous: Once upon a free() ...
- Overflow function pointers
	- stack, heap, BSS (e.g., PLT)

#### **Stack**

- Usually grows towards smaller memory addresses
	- Intel, Motorola, SPARC, MIPS
- Processor register points to top of stack
	- stack pointer SP
	- points to last stack element or first free slot
- Composed of frames
	- pushed on top of stack as consequence of function calls
	- address of current frame stored in processor register
		- frame/base pointer FP
	- used to conveniently reference local variables

#### **Stack**

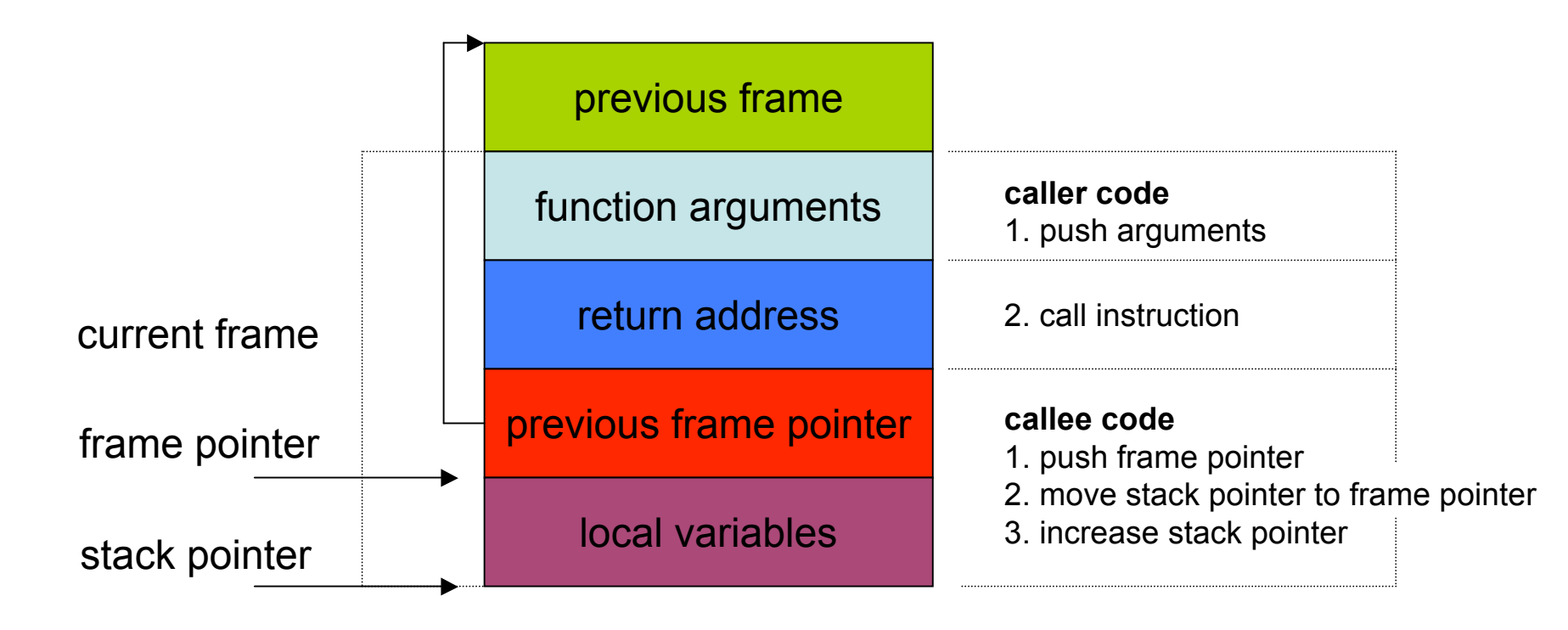

- Code (or parameters) get injected because
	- program accepts more input than there is space allocated
- In particular, an array (or buffer) has not enough space
	- especially easy with C strings (character arrays)
	- plenty of vulnerable library functions

```
strcpy, strcat, gets, fgets, sprintf ..
```
- Input spills to adjacent regions and modifies
	- code pointer or application data
		- all the possibilities that we have enumerated before
	- normally, this just crashes the program (e.g., sigsegv)

- Simple buffer overflow
	- 1. create executable content, and
	- 2. set code pointer to point to this content
- **Effect** 
	- causes a jump to code under our control
	- successfully modifies execution flow
	- have this code executed with privileges of running process
	- difficult to generate correct "payload"
	- different variations for different platforms, and
		- assembly instructions, alignment
	- different operating systems
		- system calls

- Advanced buffer overflow
	- 1. set up function parameters, and
	- 2. set code pointer to point to existing code
- **Effect** 
	- causes a jump to existing code with chosen arguments
	- also successfully modifies execution flow, but
	- cannot execute arbitrary code
- Alternative name
	- return-into-libc exploits

- Executable content (called shell code)
	- usually, a shell should be started
		- for remote exploits input/output redirection via socket
	- use system call  $(e \times e \times e)$  to spawn shell
- System calls
	- mechanism to ask operating system for services
	- transition from user mode to kernel mode
	- different implementations
- Linux system calls
	- invoked by
		- passing arguments in registers (or on the stack) and
		- calling  $0 \times 80$  interrupt

```
void main(int argc, char **argv) {
     char *name[2];
     name[0] = "/bin(sh";name[1] = NULL;execve(name[0], \&name[0], \&name[1]);
   exit(0);}
```
int execve(char \*file, char \*argv[], char \*env[])

- file is name of program to be executed  $''/\text{bin}/\text{sh}''$
- argv is address of null-terminated argument array "/bin/sh", NULL
- env is address of null-terminated environment array NULL

- file parameter
	- we need the null terminated string /bin/sh somewhere in memory
	- argv parameter
		- we need the address of the string /bin/sh somewhere in memory,
		- followed by a NULL word
- env parameter
	- we need a NULL word somewhere in memory
	- we will reuse the null pointer at the end of argv

execve arguments

located at address addr

/bin/sh0addr0000

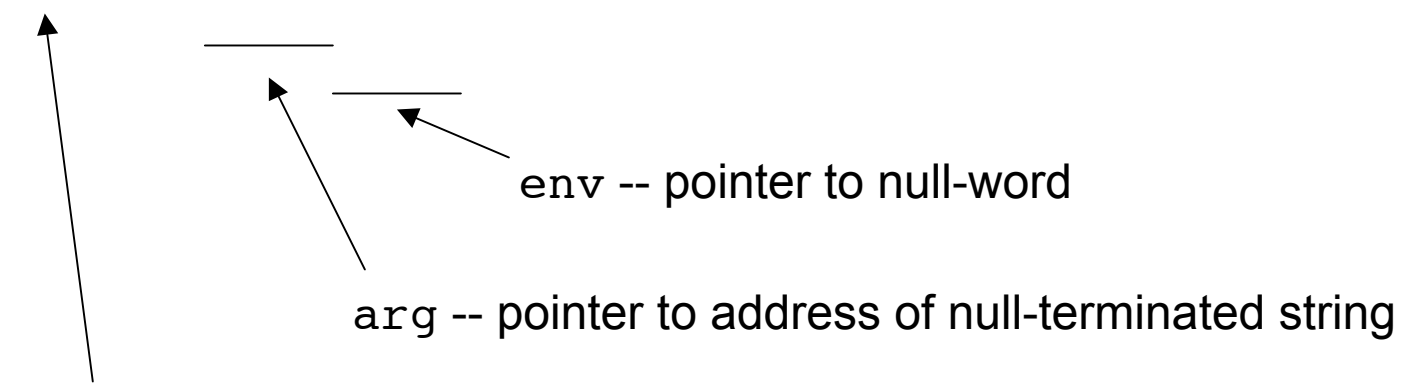

file -- null-terminated string

- Spawning the shell in assembly
	- 1. move system call number (0x0b) into %eax
	- 2. move address of string /bin/sh into %ebx
	- 3. move address of the address of /bin/sh into %ecx (using lea)
	- 4. move address of null word into %edx
	- 5. execute the interrupt 0x80 instruction

- Problem position of code in memory is unknown
	- how to determine *address of string*
- We can make use of instructions using relative addressing
- call instruction saves IP on the stack and jumps
- Idea
	- $j$ mp instruction at beginning of shell code to call instruction
	- $-$  call instruction right before  $/\text{bin}/\text{sh}$  string
	- call jumps back to first instruction after jump
	- now address of /bin/sh is on the stack

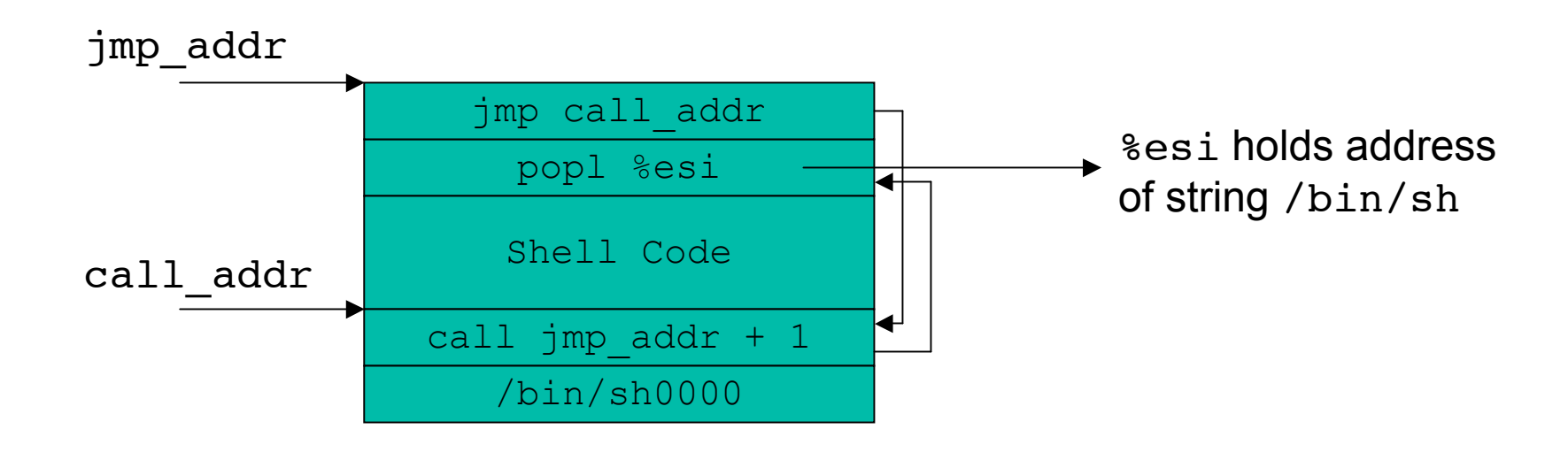

# Pulling It All Together

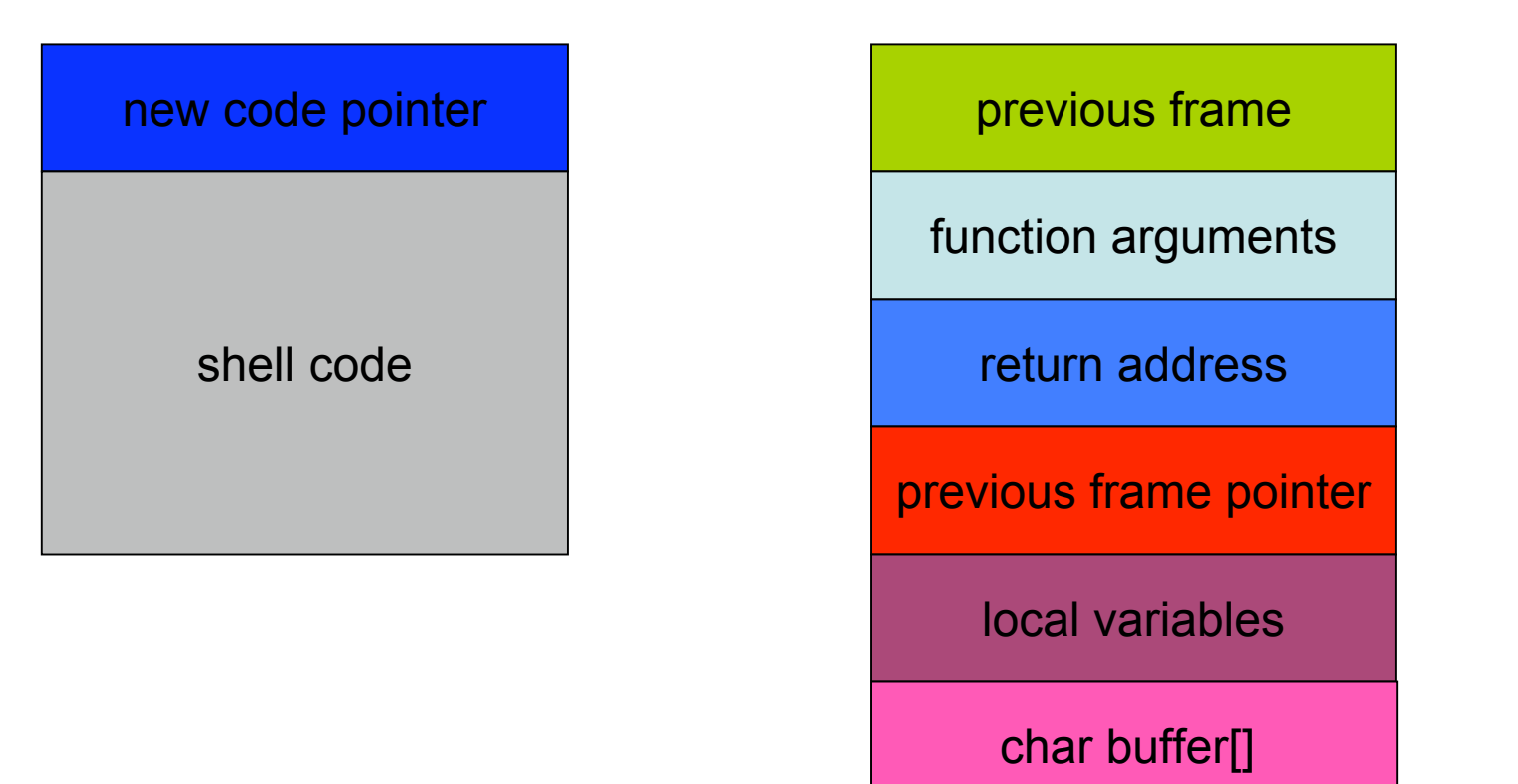

# Pulling It All Together

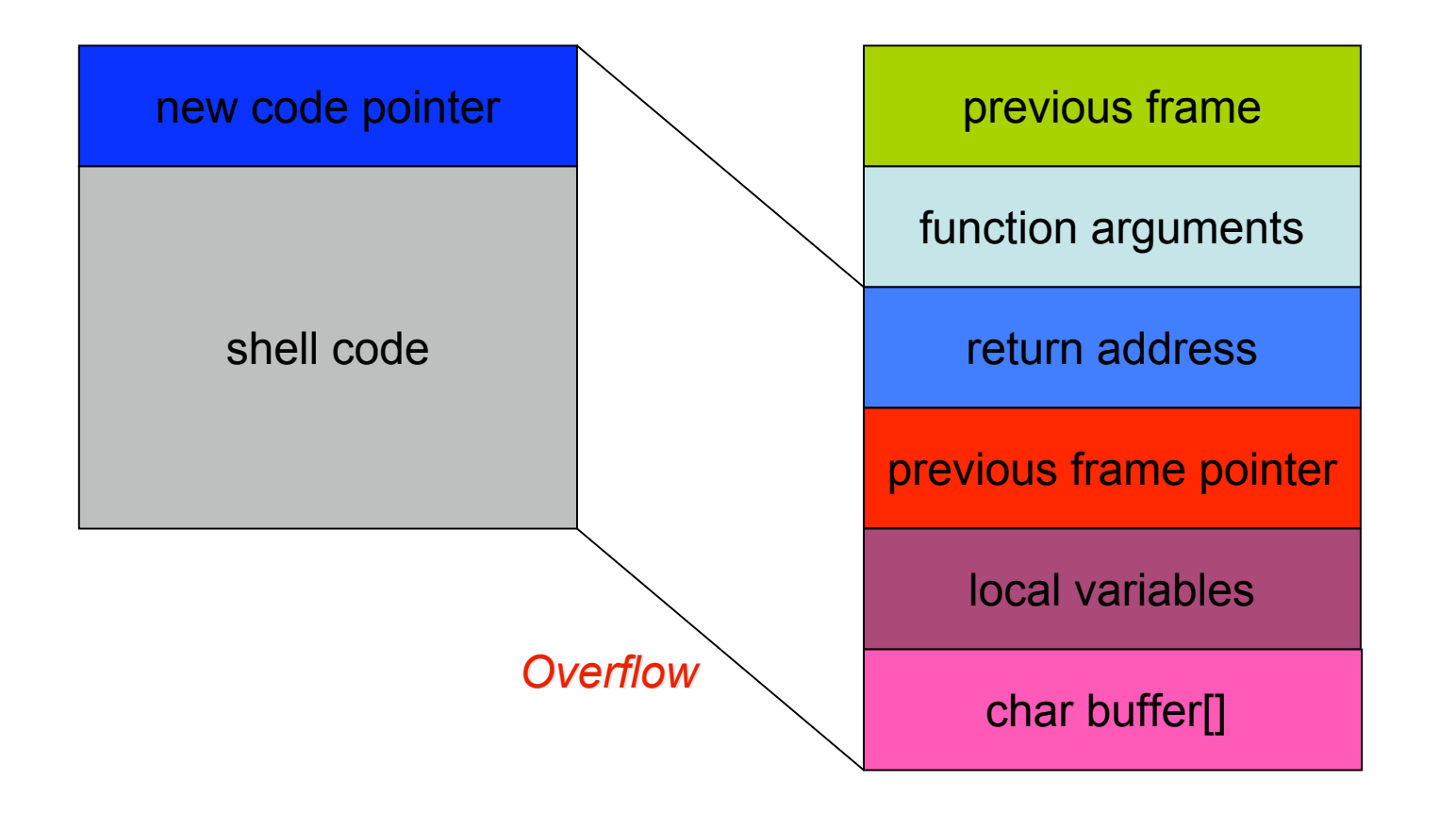

# Pulling It All Together

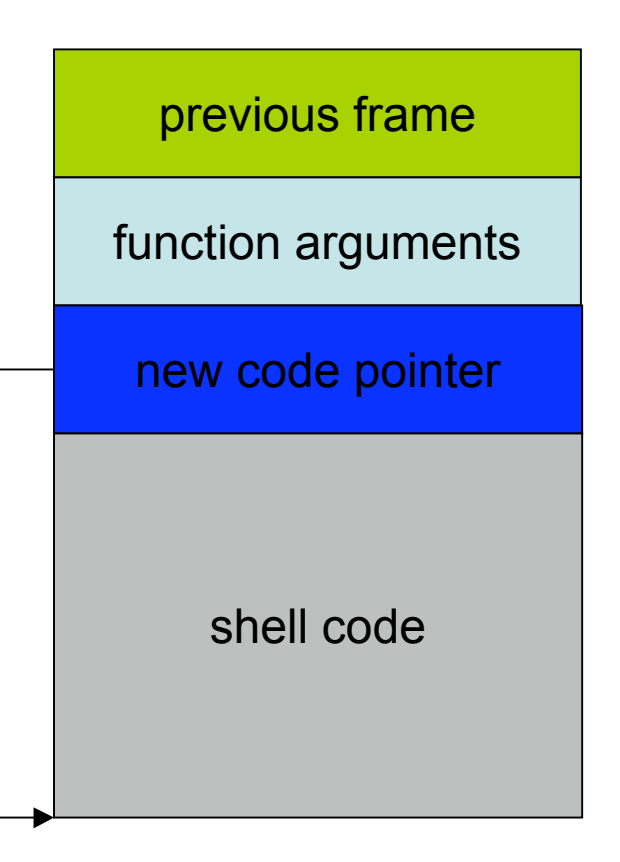

- Shell code is usually copied into a string buffer
- Problem
	- any null byte would stop copying
	- $\rightarrow$  null bytes must be eliminated

#### $\triangleright$  Substitution

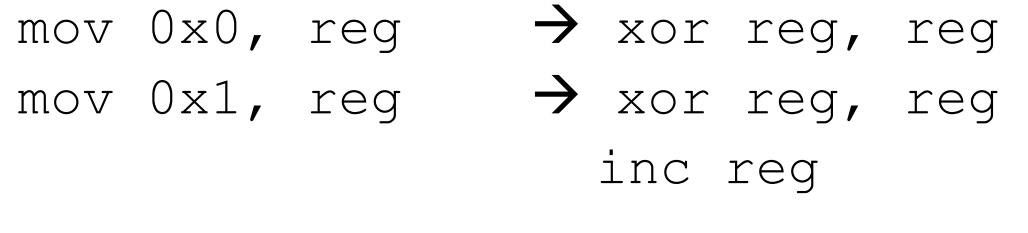

e.g. movl  $0x0$ , %eax  $\rightarrow$  xor %eax, %eax

- Concept of user identifiers (uids)
	- real user id
		- ID of process owner
	- effective user id
		- ID used for permission checks
	- saved user id
		- used to temporarily drop and restore privileges
- Problem
	- exploited program could have temporarily dropped privileges
- $\triangleright$  Shellcode has to enable privileges again (using setuid)
- *Setuid Demystified*: Hao Chen, David Wagner, and Drew Dean

# Code Pointer

- Code pointer
	- e.g., return address in stack frame
	- must be overwritten with correct value
	- $-$  start of exploit code ( $\text{imp}$ )
	- it has to be guessed (must be very precise)
- Hints
	- stack starts at same address for every programm
	- can be obtained by function unsigned long get sp(void) { asm ("movl %esp, %eax"); }

# Code Pointer

- NOP (no operation) sledge
	- series of NOP ( $0 \times 90$ ) (no operation) instructions at the beginning of exploit code
	- return address must not be as precise anymore
	- it is enough to hit the NOP sledge
	- can also be obfuscated via instruction substitution to make detection more difficult (e.g., ADMmutate)

#### Code Pointer

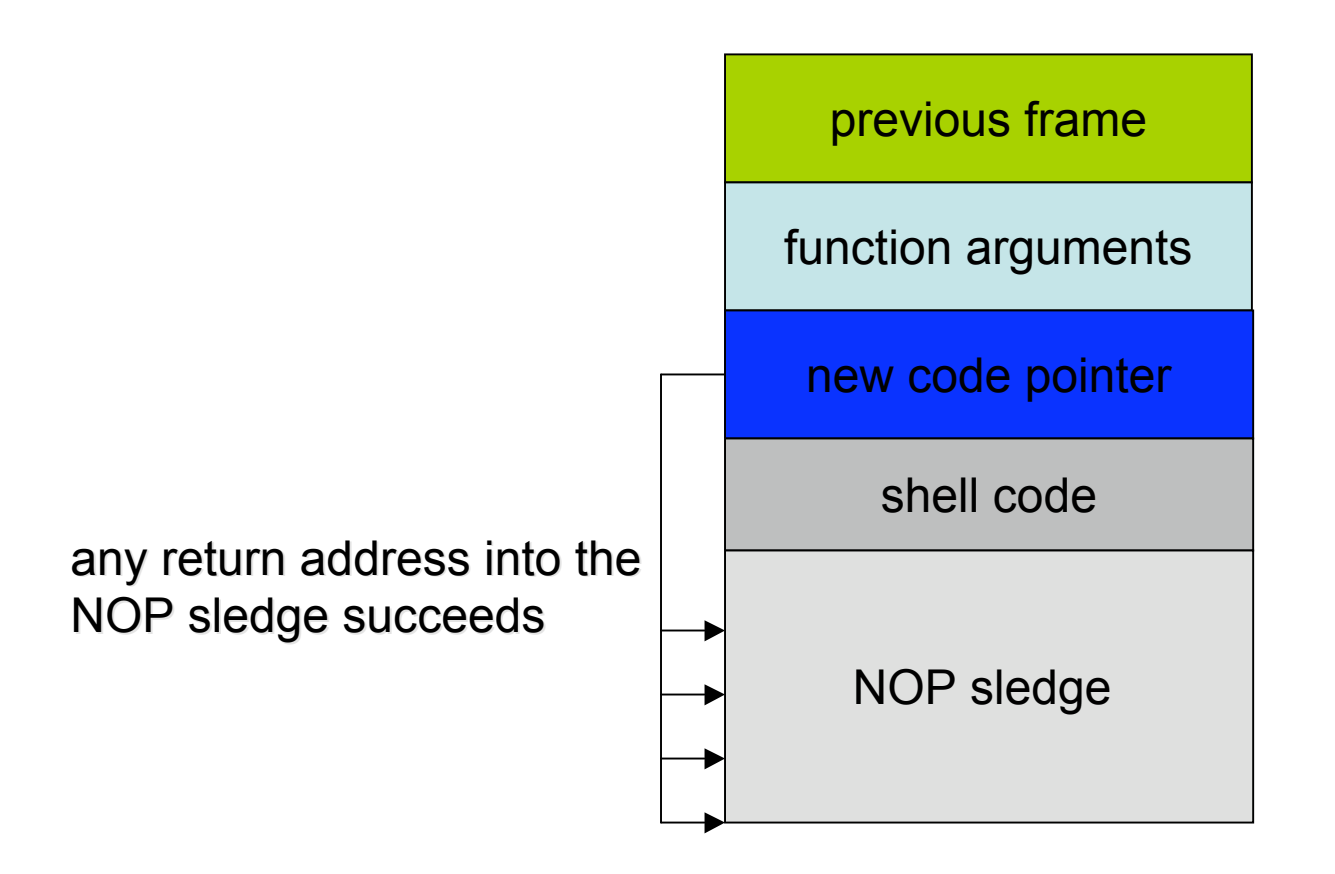

## Small Buffers

- Buffer can be too small to hold exploit code
- Store exploit code in environmental variable
	- environment stored on stack
	- return address has to be redirected to environment variable
- Advantage
	- exploit code can be arbitrary long
- Disadvantage
	- access to environment needed

# setjmp() and longjmp()

- Used in C / C++
- Non-local / inter-procedural "goto"
- Example usage
	- Error handling
	- User-space threading

#### setjmp() and longjmp()

```
int main() {
  jmp_buf env;
  int i;
  if (setjmp(env) != 0) {
    printf("i = d \nightharpoonup n", i);
    exit(0);}
  else {
    printf("i = \delta d \nightharpoonup", i);
    f1(env);
  }
  return 0;
}
                                     void f2(jmp_buf e) {
                                        if (check == error) {
                                          longjmp(e, ERROR2);
                                          /* unreachable */
                                        }
                                       else
                                          return;
                                     }
                                     void f1(jmp_buf e) {
                                        if (check == error) {
                                          longjmp(e, ERROR1);
                                          /* unreachable */
                                        }
                                        else
                                          f2(e);
                                     }
```
- Vulnerable buffer can be located
	- on the stack
	- on the heap
	- in static data areas
- Redirect execution flow by modifying
	- stack frames
	- longjump buffers
	- function pointers

#### $\triangleright$  what can be done when overflowing a buffer on the heap?

#### Internet Security 1 32

# Heap Buffer Overflow

- Overflowing dynamically allocated memory
- Dynamically allocated memory
	- managed by a heap manager
- Heap manager
	- handles memory requested by user programs during run-time
	- sbrk() system call is very simple
	- library between user program and sbrk() system call
	- standardized malloc interface
	- different implementations for different operating systems

# Heap Management

**Implementations** 

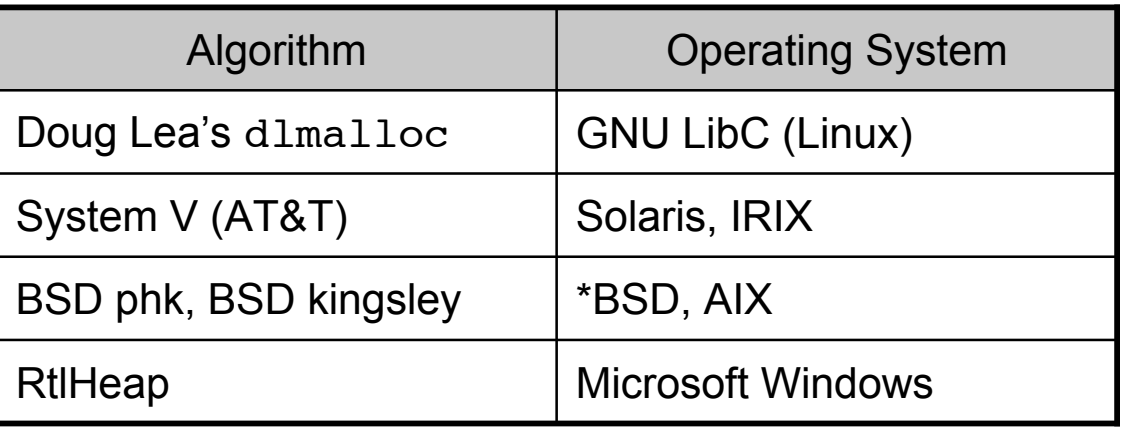

- dlmalloc
	- keeps tags around allocated memory for book-keeping
	- overflow may modify these tags
	- functions malloc, realloc, free, calloc might be tricked into executing arbitrary code

## **Conclusion**

- Buffer overflows
	- implementation flaw
	- occur when an application receives more input than there is space allocated for this input
- Exploit steps
	- inject shell code or parameters
		- practical issues
			- locate shell code in memory, NULL bytes, NOP sledge
	- change code pointer
- Code pointer
	- various possibilities to change
		- return address, frame pointer, jump buffer, function pointer